## **How to send the ringtone to a Bluetooth Jabra headset**

**It is possible to make some Bluetooth Jabra headsets ring when there is an incoming call to the phone.**

**First**, please check that your headset is in the list of tested devices for the desk phone you are using and it's reported with the "VIA" property. **[Supported Headsets](https://service.snom.com/display/wiki/Supported+Headsets)**

Both the phone and the headset needs to be upgraded to the latest firmware (for the headset, use the Jabra Direct software connecting the headset to your laptop/PC).

**Second**, on the phone, the parameter you would need to set is the following one. **[ringer\\_headset\\_device](https://service.snom.com/display/wiki/ringer_headset_device)**

And this can be set via **configuration file** or **provisioning** to "**headset**" or "**headsetloud**", the latter will make both the headset and speaker ringing for an incoming call.

On the web interface, the parameter can he set to "**Headset**" or "**Headset and Speaker**" as in the below screenshot.

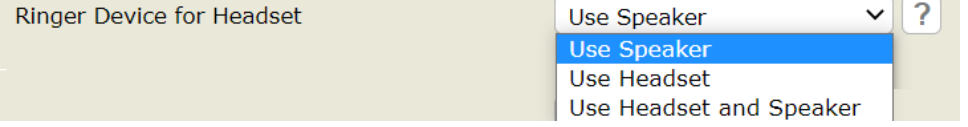

**Third**, the headset needs to be set to accept the ringing coming from the phone, and this can be done by setting the "**Ringtone in headset**" option via the Jabra Direct software (this is disabled by default)

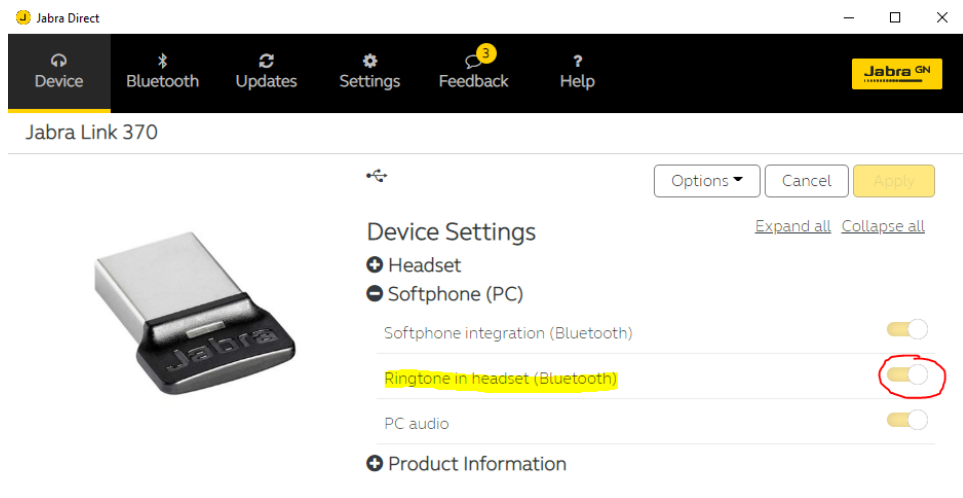

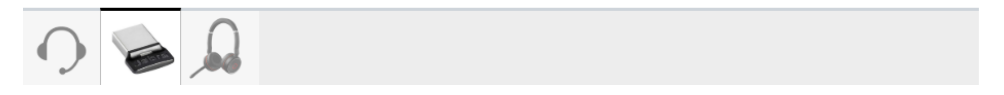

Then plugging the Bluetooth dongle into the phone again should allow you to hear Jabra's own ringtone directly into the headset connected to the desk phone.

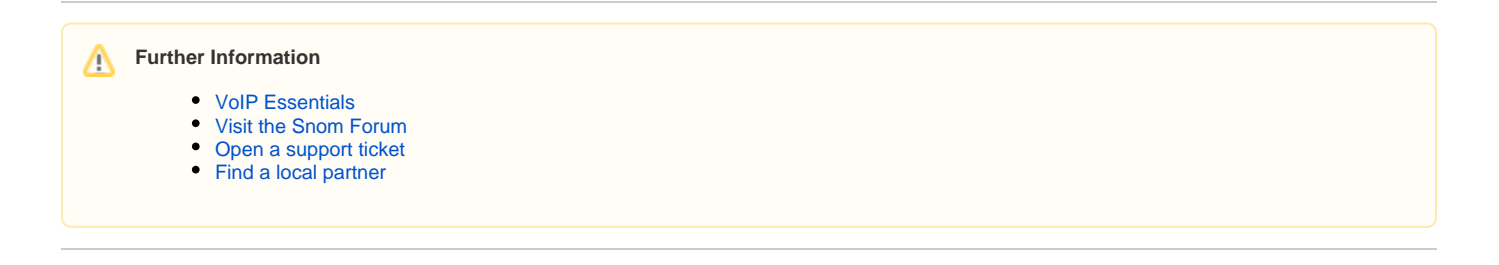

## **Related articles**

[Are the Snom Phones Listed or Certified by the Underwriters Laboratories](https://service.snom.com/display/wiki/Are+the+Snom+Phones+Listed+or+Certified+by+the+Underwriters+Laboratories)

- [Auto Provisioning](https://service.snom.com/display/wiki/Auto+Provisioning)
- [BLF LEDs not working in connected state](https://service.snom.com/display/wiki/BLF+LEDs+not+working+in+connected+state)
- [Can I configure my phone to redial always the last dialled number automatically](https://service.snom.com/display/wiki/Can+I+configure+my+phone+to+redial+always+the+last+dialled+number+automatically)
- [Can I control my snom phone remotely](https://service.snom.com/display/wiki/Can+I+control+my+snom+phone+remotely)
- [Can I get statistical information on voice packets from the phone during a call](https://service.snom.com/display/wiki/Can+I+get+statistical+information+on+voice+packets+from+the+phone+during+a+call)
- [Can I manually adjust the microphone volume](https://service.snom.com/display/wiki/Can+I+manually+adjust+the+microphone+volume)
- [Can I set or change phone settings via HTTP requests](https://service.snom.com/display/wiki/Can+I+set+or+change+phone+settings+via+HTTP+requests)
- [Can I use a wireless headset for my snom phone](https://service.snom.com/display/wiki/Can+I+use+a+wireless+headset+for+my+snom+phone)
- [Can I use snom phones to make long distance calls via the Internet in order to bypass conventional telephony services?](https://service.snom.com/pages/viewpage.action?pageId=20905995)
- [Cisco product and Snom deskphones](https://service.snom.com/display/wiki/Cisco+product+and+Snom+deskphones)
- [Configuration and Use of Executive Assistant Feature](https://service.snom.com/display/wiki/Configuration+and+Use+of+Executive+Assistant+Feature)
- [Deskphone FAQ](https://service.snom.com/display/wiki/Deskphone+FAQ)
- [Deskphone How-to](https://service.snom.com/display/wiki/Deskphone+How-to)
- [Do firmware updates remove existing settings](https://service.snom.com/display/wiki/Do+firmware+updates+remove+existing+settings)
- [Do Snom phones provide the Hotline Functionality](https://service.snom.com/display/wiki/Do+Snom+phones+provide+the+-+Hotline+Functionality)
- [Entering Snom Deskphone Web Interface WUI](https://service.snom.com/display/wiki/Entering+Snom+Deskphone+Web+Interface+-+WUI)
- [Expansion Module FAQ](https://service.snom.com/display/wiki/Expansion+Module+FAQ)
- [Expansion Module How-to](https://service.snom.com/display/wiki/Expansion+Module+How-to)
- [Failover Identity does not revert back to primary identity after connection is re-established](https://service.snom.com/display/wiki/Failover+Identity+does+not+revert+back+to+primary+identity+after+connection+is+re-established)